# **HYGROWIN**

**HC2-WIN-USB**

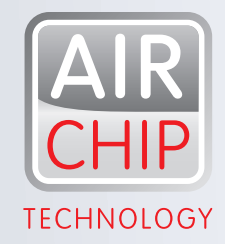

## CAPTEUR POUR L'HUMIDITÉ ET LA TEMPÉRATURE, POUR LA LIAISON DIRECTE À UN PC.

AVEC L'ULTIME TECHNOLOGIE AIRCHIP.

### L'INNOVATION DANS LE SECTEUR DES MESURES D'HUMIDITÉ ET DE TEMPÉRATURE

- Mesure l'humidité relative, la température et le point de rosée
- Station de mesure portative
- Simple raccordement à un PC par l'interface USB
- Fonction d'enregistrement avec données de date et d'heure

HW4

• Intervalle de mesure et d'enregistrement réglable

 $H W^2$ 

• Calcule toutes les valeurs psychrométriques

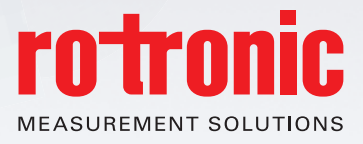

is of

### LES APPLICATIONS.

#### **Pourquoi ne vous sentez-vous pas bien sous certaines conditions climatiques?**

Les personnes travaillent de manière plus efficiente sous des conditions environnementales optimales. De bonnes conditions climatiques procurent un sentiment de bien-être. Il a été démontré que les accidents de travail et l'absentéisme sont réduits lorsque les conditions climatiques sont optimales. Veillez donc à ce que votre environnement soit compris entre 40…60 %HR et 20…25 °C.

Le HC2-WIN-USB vous permet de contrôler les conditions climatiques intérieures. Les principaux paramètres sont calculés par le logiciel HW4 et vous pouvez améliorer, par exemple, le climat de votre habitat ou de votre bureau par une aération correcte.

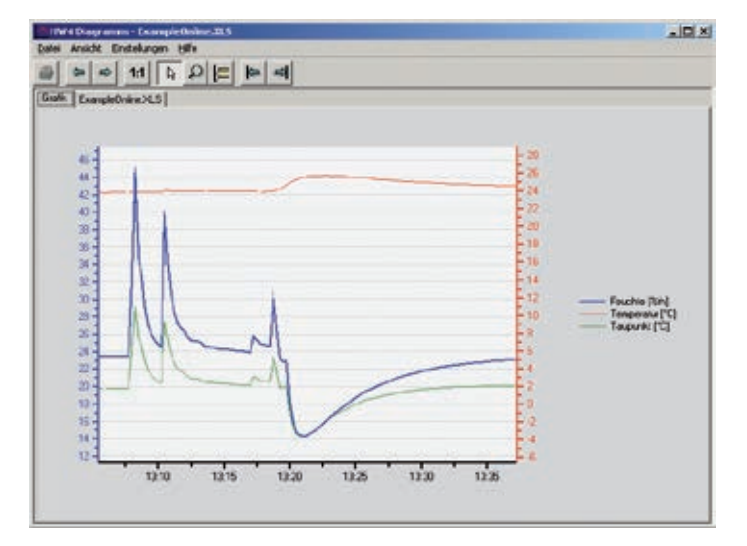

#### **Caractéristiques techniques du HC2-WIN-USB**

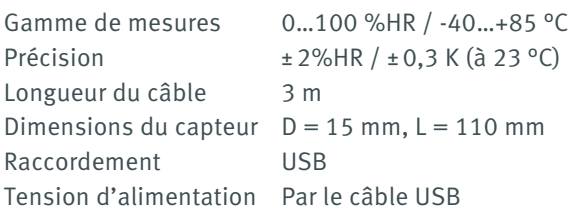

#### **Exigences système (HW4 v3.6.0)**

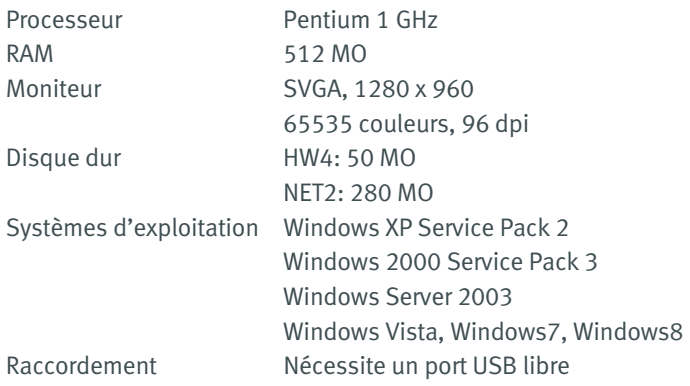

#### **Installation**

L'installation du HC2-WIN-USB est simple: le capteur est raccordé au PC par un port USB libre et installé avec le logiciel HW4. Et vous devenez en un instant un professionnel du secteur climatique.

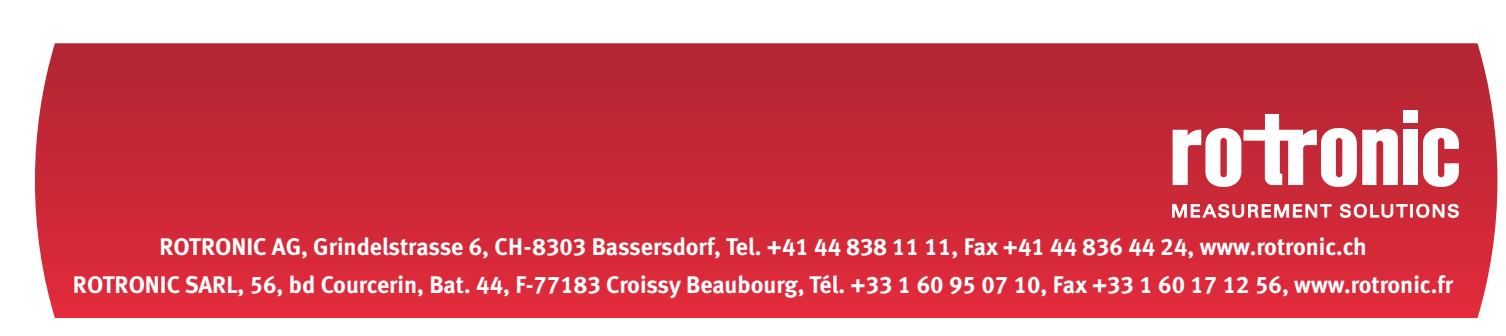